## **ACBOE DATABASE REFERENCE SHEET FOR EMPLOYEE(S)**

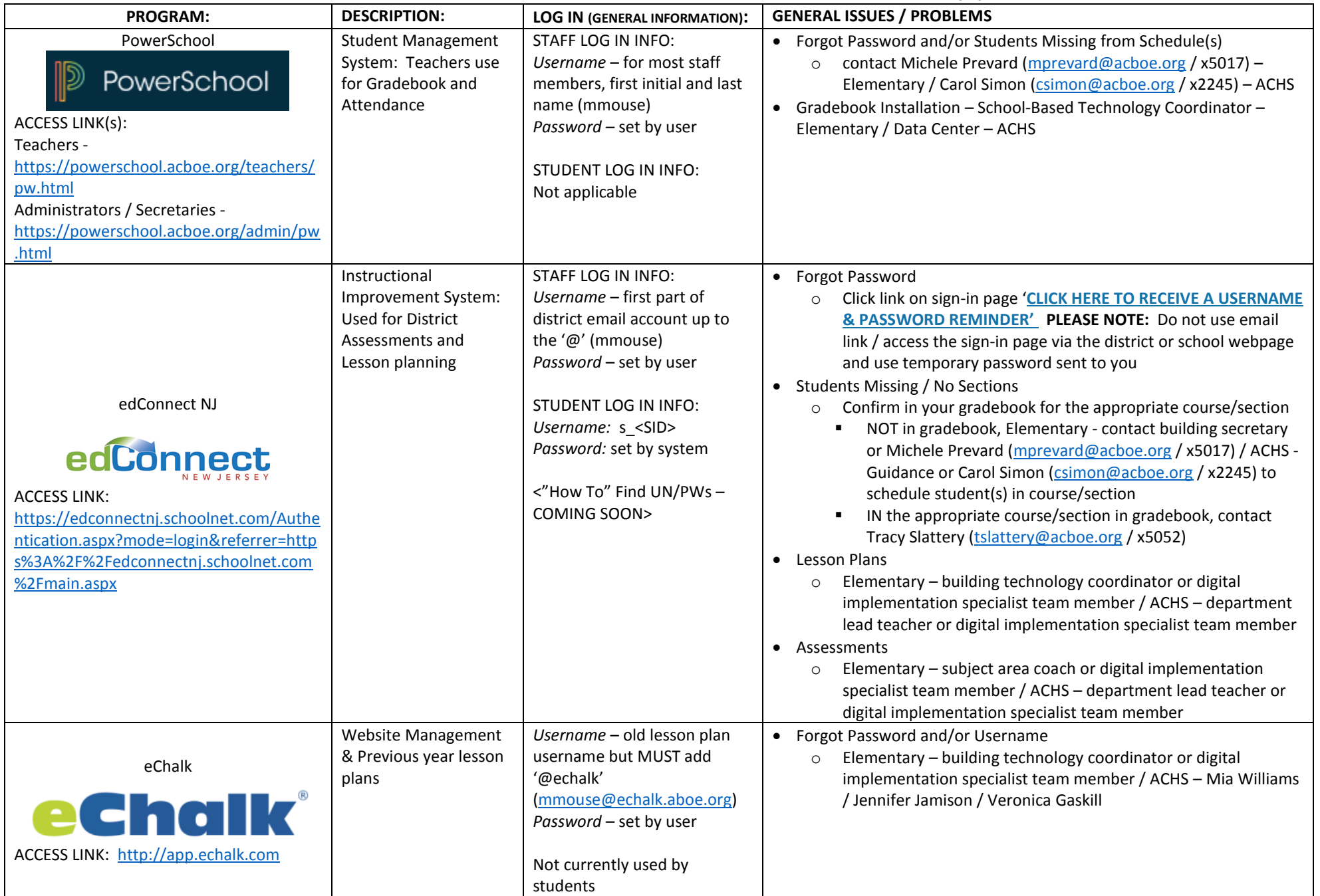

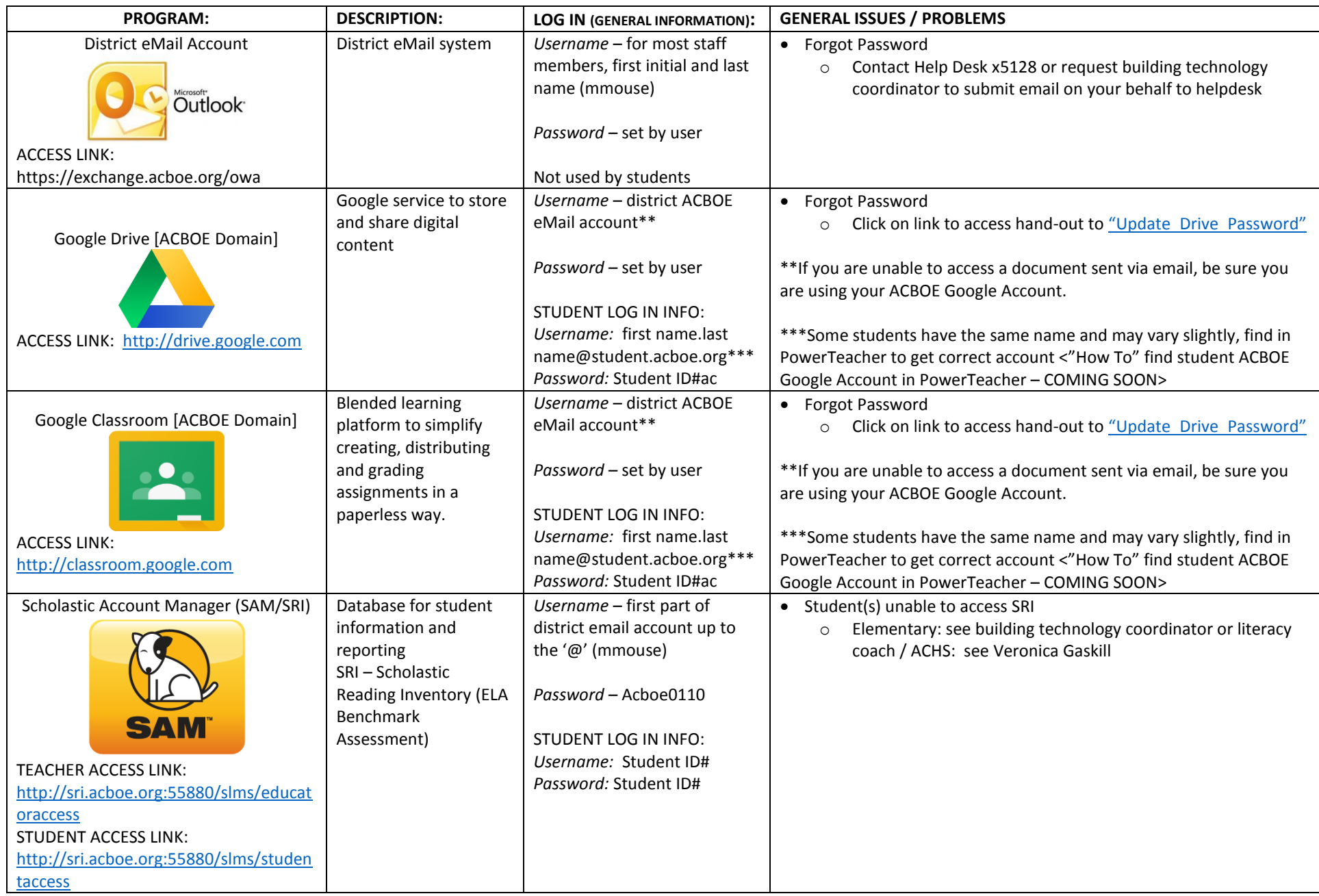

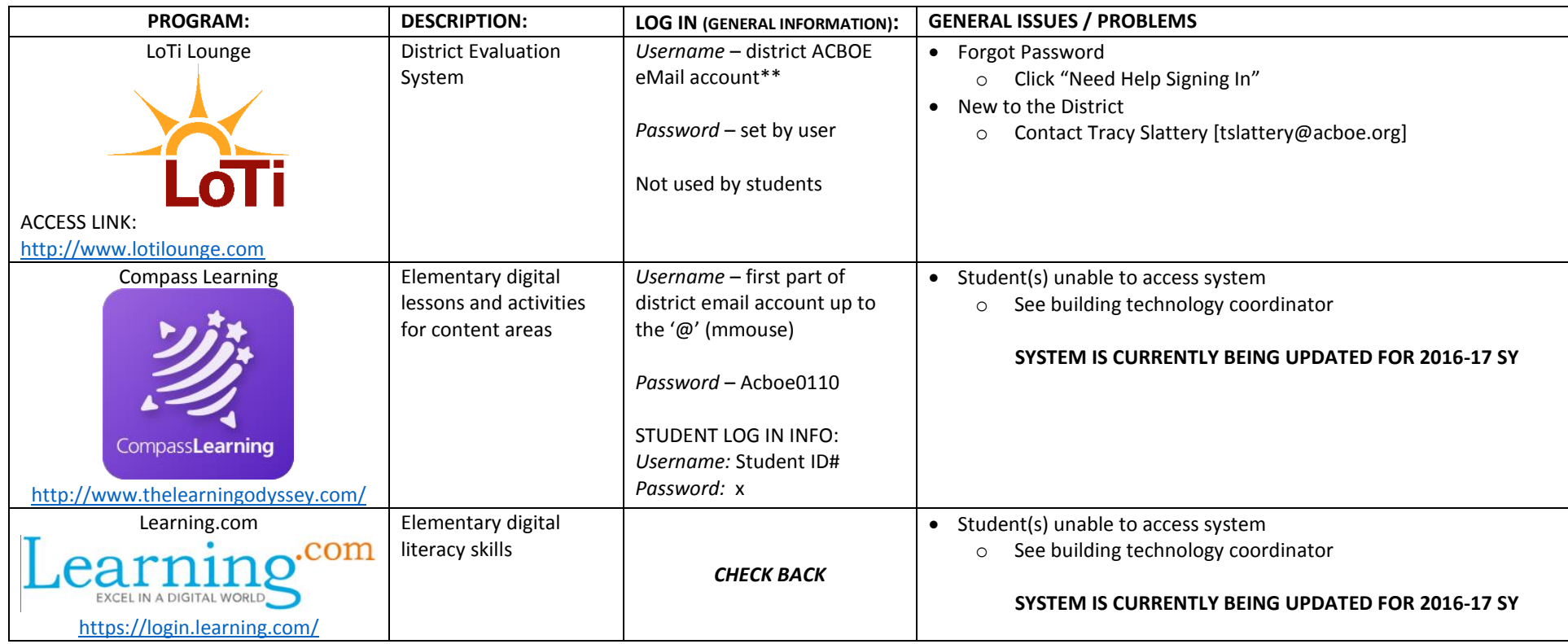